*Programmation Fonctionnelle I, Automne 2017*

*Cours n°5*

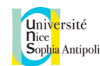

# Programmer par récurrence

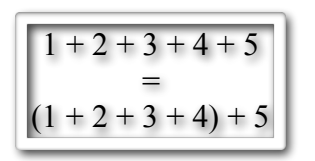

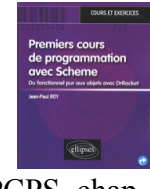

PCPS, chap. 6

# 2. Une méthode majeure de construction d'objets mathématiques!

- Un entier naturel est 0 ou bien le successeur d'un entier naturel. On génère ainsi les entiers sous la forme 0, S(0), S(S(0)), etc.
- La dérivée nème d'une fonction est la dérivée de la dérivée (n-1)ème. On calcule ainsi de proche en proche  $f, f', f''', f^{(3)}$ , etc.
- Un quadruplet s'obtient en prenant un couple (u,x) où u est un triplet.
- Un ensemble à n éléments s'obtient en ajoutant un nouvel élément à un ensemble à n-1 éléments.

etc. Et oui, ce ne sont *que des maths* ! Mais **comme les maths sont le domaine premier de la rigueur, ne nous en éloignons que si nous avons de très très bonnes raisons de le faire !**

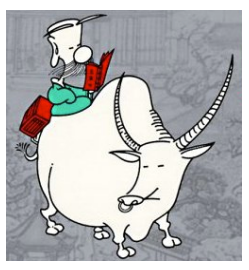

# Qu'est-ce que la récurrence ?

1. Une méthode majeure de démonstration de théorèmes en maths!

• Soit n 
$$
\geq 1
$$
 et S(n) = 1 + 2 + .... + n. Prouver que S(n) =  $\frac{n(n + 1)}{2}$ 

**PREUVE**. Par récurrence sur n ≥ 1. En deux temps : a) si n = 1, c'est évident : 1 = 1 (1 + 1) /2 b) montrons que si la propriété est vraie pour n-1, alors elle reste vraie pour n. Or :  $S(n) = S(n-1) + n$  = (n-1)n/2 + n par **hypothèse de récurrence**  $= n[(n-1)/2 + 1] = n(n+1)/2$ d'où la récurrence ! CQFD

N.B. Le coeur de la stratégie réside dans l'obtention d'une **relation de récurrence** reliant S(n) et S(n-1), ici : S(n) = S(n-1) + n

#### 2

## 3. Une méthode majeure de raisonnement en programmation !

• Soit n ≥ 1 et S(n) = 1 + 2 + .... + n. **Programmer** la fonction S.

**PROGRAMMATION**. Par récurrence sur n ≥ 1. En deux temps :

a) si  $n = 1$ , c'est évident :  $S(1) = 1$ 

b) montrons que si je sais calculer S(n-1), alors je sais calculer S(n). Mais ceci découle de la relation de récurrence S(n) = S(n-1) + n d'où la programmation par récurrence ! CQFP

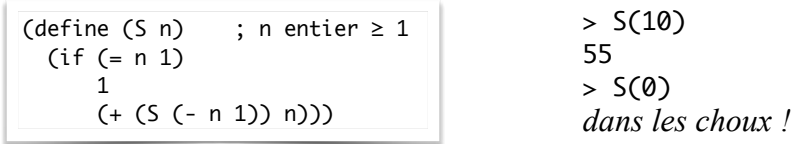

• Bien entendu il était ici possible de *résoudre la récurrence* en faisant des maths, pour obtenir S(n) = n(n+1)/2. Mais ceci est trop difficile dans le cas général en programmation. <sup>4</sup>

3

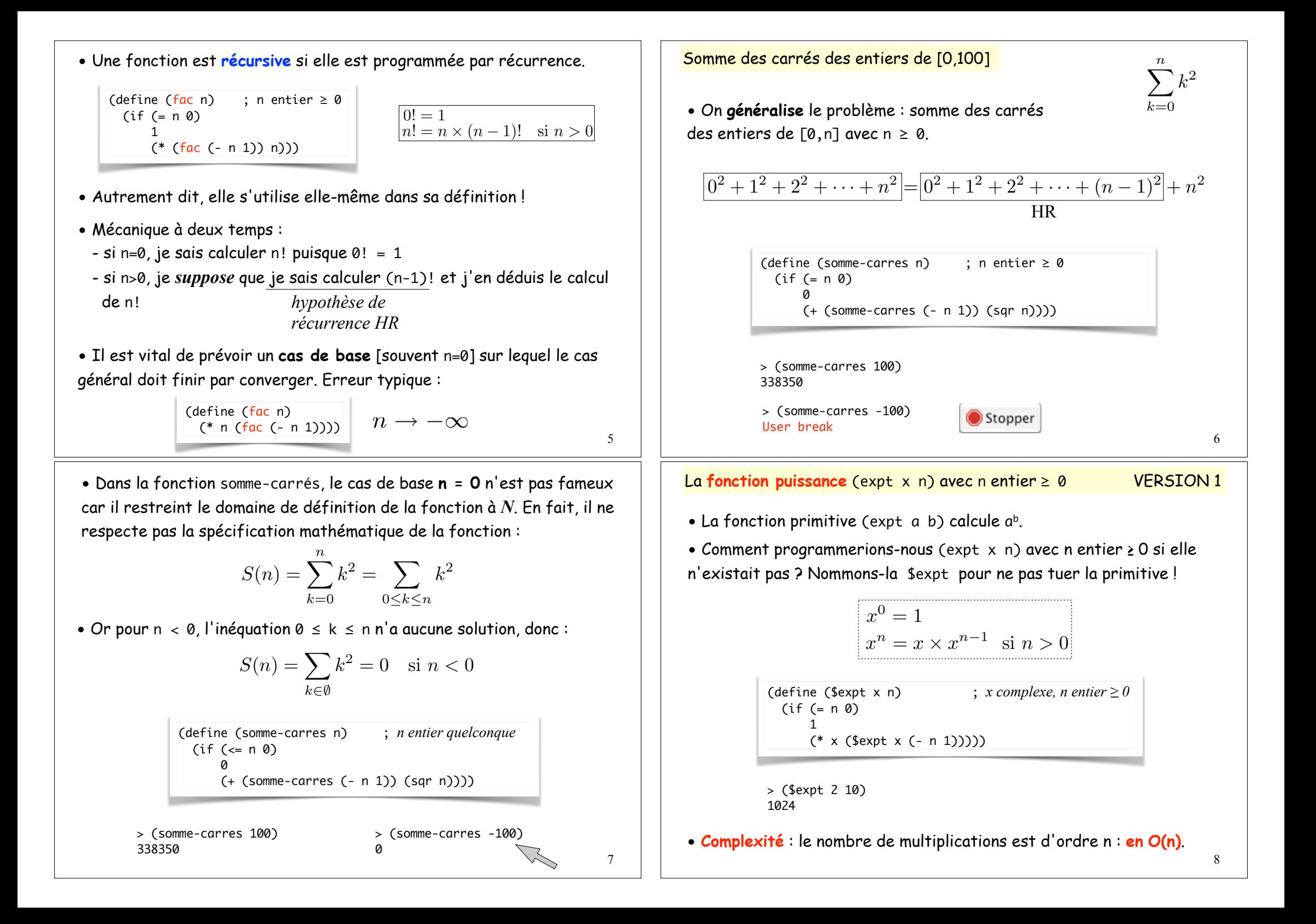

La **fonction puissance** (expt x n) avec n entier ≥ 0 VERSION 2 • Pour **faire baisser la complexité**, on essaye une DICHOTOMIE sur n. **DICHOTOMIE** : action de couper en deux ! (define (\$expt x n) ; *x complexe, n entier*  $\geq 0$ (cond  $( (= n 0) 1)$  ((even? n) (sqr (\$expt x (quotient n 2)))) (else (\* x (sqr (\$expt x (quotient n 2))))))) • **Complexité** : le nombre de multiplications est d'ordre le nombre de fois que l'on peut diviser n par 2 avant de tomber sur 0. • C'est donc le **logarithme** en base 2 de n. **Complexité O(log n)**.  $x^0 = 1$  $x^n$  =  $(x^2)^{n/2}$  *si n est pair*  $x^n$  =  $x \times (x^2)^{(n-1)/2}$  *si n est impair* 9 Les ordres de grandeur en complexité • Lorsqu'on **analyse la complexité d'un algorithme** : - On choisit une **unité de mesure**. Par exemple le nombre d'opérations, ou le temps de calcul, ou l'espace mémoire consommé... - On se place toujours dans **le pire des cas**. Tel algorithme sera rapide pour certaines données, et lent pour d'autres. • Si l'on s'intéresse au **temps de calcul**, on utilise la primitive time : (define (fac n)  $; n \ge 0$  (if (= n 0) 1 (\* n (fac (- n 1))))) > (time (sqrt 67567563257846384730958398509836578365894534534509823)) cpu time:  $\theta$  real time:  $\theta$  ac time:  $\theta$ 2.5993761416510383e+26 > (time (\* 0 (fac 5000))) cpu time: 154 real time: 156 gc time: 112 0  $154 - 112 = 42$  ms *gc = temps passé à nettoyer la mémoire [Garbage Collector]* <sup>10</sup> • ATTENTION : le nombre d'opérations n'est pas nécessairement proportionnel au temps de calcul ! En effet, multiplier des nombres à 3 chiffres ou à 300 chiffres ?... Exemple avec la factorielle : > (time (\* 0 (fac 5000))) cpu time: 154 real time: 155 gc time: 111  $\Omega$ > (time (\* 0 (fac 10000))) cpu time: 528 real time: 532 gc time: 355 0 *N = 5000 Temps = 43 N = 10000 Temps = 173* • La complexité du calcul de (fac n) si l'on mesure le *nombre de multiplications*, est **linéaire** : d'ordre n. • La complexité du calcul de (fac n) si l'on mesure le *temps de calcul* n'est **pas linéaire**. Sinon, le temps de calcul pour N = 10000 aurait été le double de celui pour N = 5000. Or c'est 4 fois plus ! - Les algorithmes de **coût constant O(1)**. Leur complexité ne dépend pas de la taille n des données. - Les algorithmes de **coût logarithmique O(log n)**. Leur complexité est *dans le pire des cas* de l'ordre de log(n). - Les algorithmes de **coût linéaire O(n)**. Leur complexité est *dans le pire des cas* de l'ordre de n. • Les grandes *CLASSES DE COMPLEXITE* [⇔ coût] d'algorithmes : - Les algorithmes de **coût quasi-linéaire O(n log n)**. Presqu'aussi bons que les algorithmes linéaires... - Les algorithmes de **coût quadratique O(n2)**. Pas fameux... - Les algorithmes de **coût exponentiel O(2<sup>n</sup> )**. Catastrophique !!  $O(1)$   $O(log n)$   $O(n)$   $O(n log n)$   $O(n^2)$   $O(2^n)$ 

*Cela semble indiquer un comportement peut-être quadratique en temps de calcul : en O(n2) ? PCPS exo 6.8.12*

11

n | T=10 ms | T=10 ms | T=10 ms | T=10 ms | T=10 ms

2n  $|T=10 \text{ ms} |T+\epsilon=10.5 \text{ ms} |2T=20 \text{ ms} |2T+\epsilon=22 \text{ ms} |4T=40 \text{ ms} |T=100 \text{ ms}$ 

12

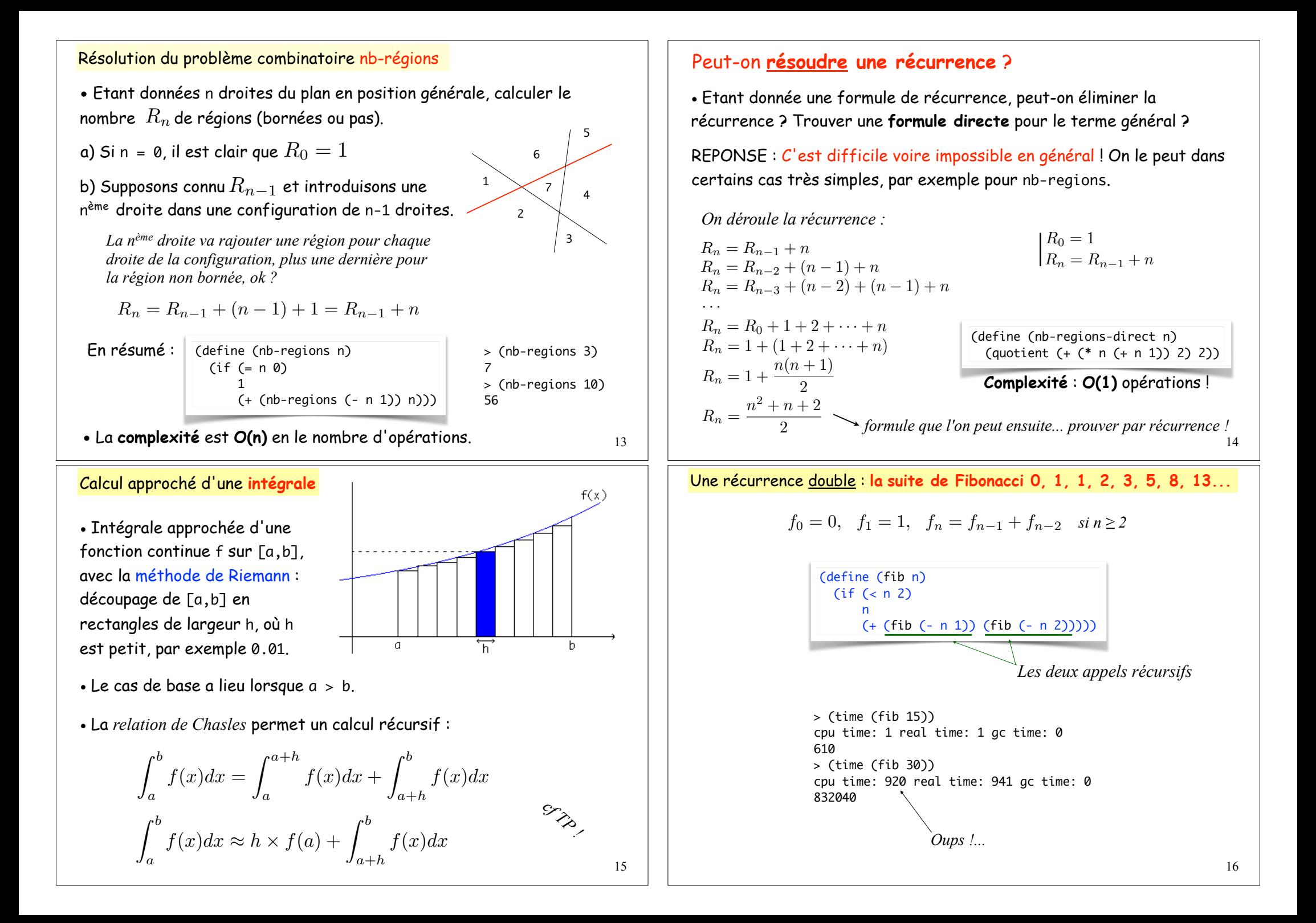

#### • *Oups ?...* Regardons **l'arbre du calcul** :

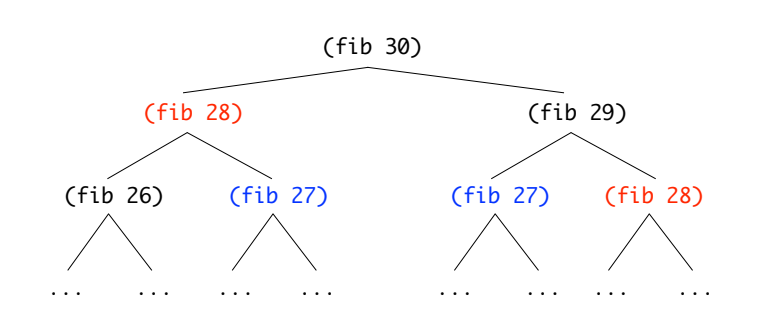

• L'algorithme passe son temps à **faire et refaire les mêmes calculs** !!

• Le nombre de calculs est EXPONENTIEL puisque le nombre de noeuds dans l'arbre est de l'ordre de 230. Très mauvais...

• Nous aurons l'occasion de voir une autre solution plus rapide.

17

• Bloqué ! J'essaye de **GENERALISER** le problème.

2ème ESSAI : Je vais donc **relaxer les données** et supposer que je travaille dans un **rectangle** de largeur L et de hauteur H.

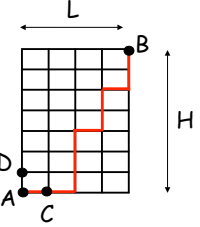

D

• Pour aller de A vers B, je dois passer par C ou par D... et je me retrouve encore chaque fois dans un problème rectangulaire ! D'où la récurrence :

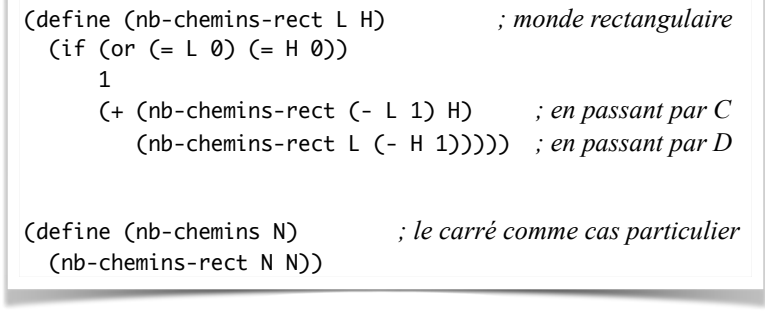

*N.B. On peut ensuite localiser* nb-chemins-rect *à l'intérieur de* nb-chemins*.* 19

Résolution du problème combinatoire **nb-chemins**

• Parfois, ne pas hésiter à GENERALISER LE PROBLEME !

• Exemple : un robot parcourt un monde carré de côté N. Il doit se rendre du point A au point B en suivant un chemin de longueur minimale 2N. Combien de chemins possibles ?

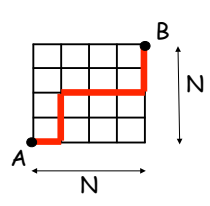

1<sup>er</sup> ESSAI : Même si je suppose que je sais résoudre le problème dans un monde carré plus petit de côté N-1, je n'arrive pas à en déduire la solution pour un monde carré de côté N. La récurrence brutale résiste !

> (define (nb-chemins N)  $(if (= N 0)$  1 (local [(define HR (nb-chemins (- N 1)))] ???)))

## Le partionnement d'un entier

• Il s'agit d'un troisième exemple de **récurrence double** (ou **arborescente**).

Etant donné deux entiers 0 ≤ m ≤ n, on note (partitions n m) le nombre de manières d'écrire n comme somme d'entiers ≤ m. Exemples : n=8, m=3 ci-contre.

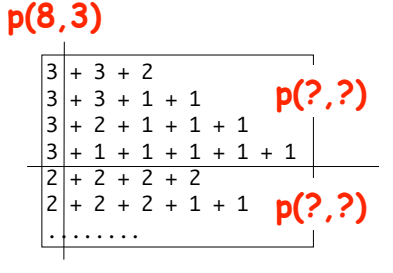

• Si je débute la somme par m, cela revient à partitionner ce qui reste m-n avec des entiers ≤ m.

• Sinon cela revient à partitionner n avec des entiers ≤ m-1.

- Attention aux cas de base !
	- > (partitions 5 5) 7 > (partitions 8 3) 10

> (partitions 15 15) 176 > (partitions 20 20) 627

20

*cf TD !*

18

# Construction d'images par récurrence !

### • Une image de n carrés emboîtés :

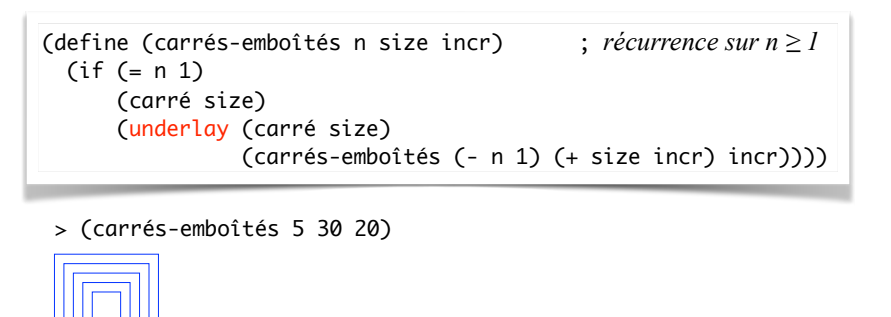

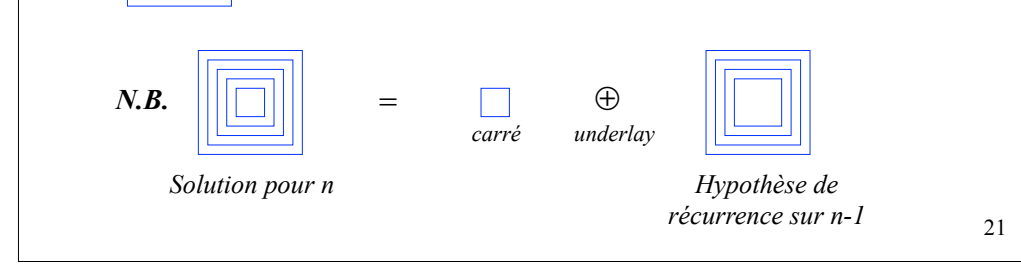

# *Méthodologie*

• Lorsque vous êtes coincés [dans la vie, en maths, en programmation], essayez de PARLER, de VERBALISER...

• Lors de la rédaction d'une fonction récursive f(n), n'hésitez pas à **DONNER UN NOM** [par exemple HR] **A L'HYPOTHESE DE RECURRENCE** :

(define (fac n) ; n entier  $\geq 0$  (if (= n 0) 1 (local [(define HR (fac (- n 1)))] ; supposons que...  $(* HR n)))$ 

• Ceci est particulièrement vital si HR est utilisé plusieurs fois dans la relation de récurrence (on ne calcule JAMAIS plusieurs fois HR !)...

 $u_n = u_{n-1} + \sqrt{u_{n-1}} \implies$  *Calcul naïf en O(2n)* 22